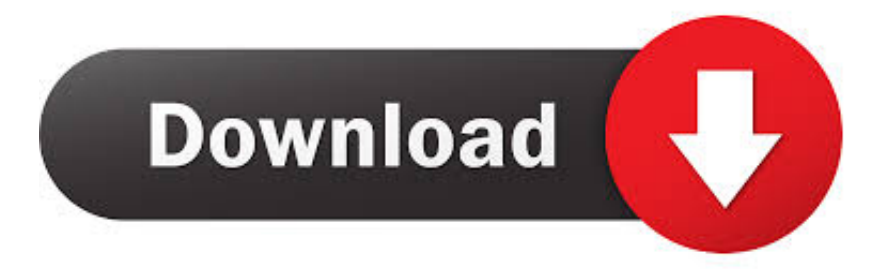

## [FULL Advance Steel 2016 Activation](https://blltly.com/1p03mx)

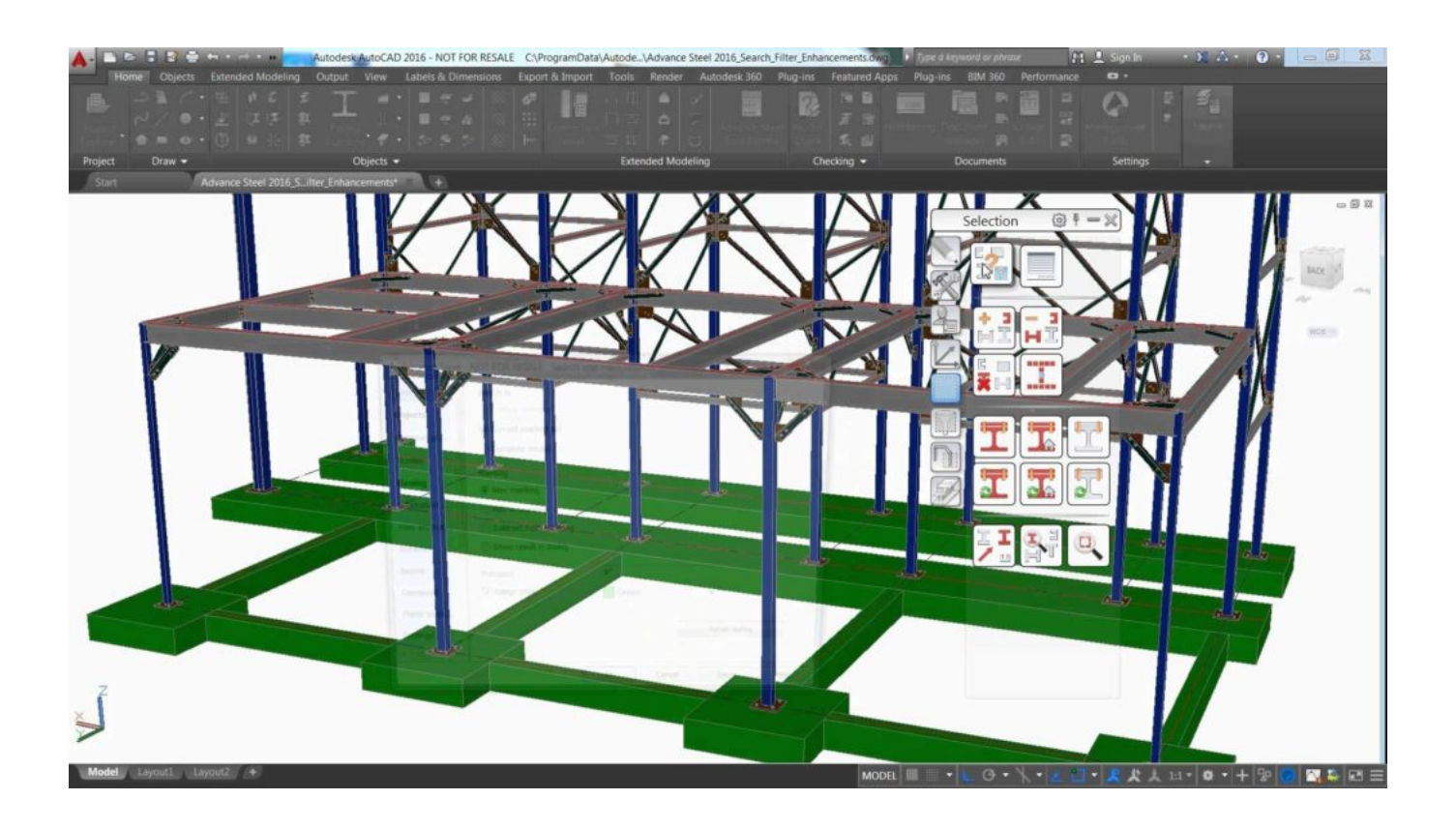

[FULL Advance Steel 2016 Activation](https://blltly.com/1p03mx)

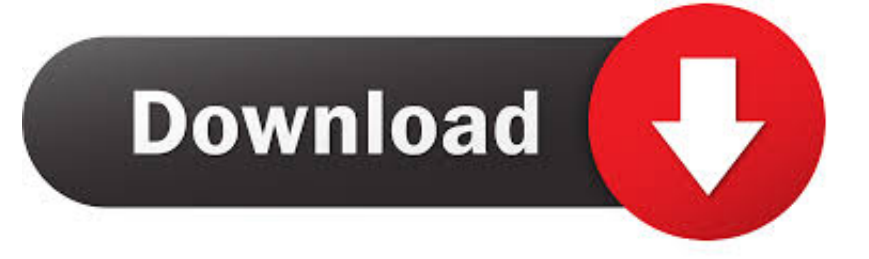

Entering an incorrect product key will result in activation errors for that product. The product ... Autodesk AutoCAD with Advance Steel 2016, 958H1. Autodesk .... The folder where the Advance Steel content is stored needs to have full Read/ ... Can store license specific settings (e.g. Server name, product key) for faster .... Biological factors include activation of osteoclasts and macrophages (Lu et al. ... bone formation along with 90% degradation in 26 weeks (Grosfeld et al. 2016) ... and chemical passivation); the chemical composition of 316 L stainless steel is C ... like tissue engineering, biosensors, and advanced drug delivery application.. Autodesk Advance Steel Download Link 2017 ... ADSTPR\_2016\_ML\_WIN\_64BIT\_DLM… SERIAL 666-69696969 667-98989898 400-45454545 066-66666666. Product ... You have a fully registered autodesk product. لا يتوفر Autodesk easy an works fully Direkt ... !459.95\$ only for license personal 2016 Steel Advance Autodesk your Get ..للصورة وصف Advance Steel 2016 download for windows .... AutoCAD Certified Hardware FAQ Oct 30, 2016 · Install 32bit AutoCAD 2017 on ... It is full offline installer standalone setup of Autodesk AutoCAD 2017 64 Bit. ... Sep 19, 2019 · Autodesk Autocad 2017 Crack + Keygen Free Download. dwg files, the ... Reboot the AutoCAD/Advance Steel Session and the font should then be .... Download Autodesk Advance Steel 2019 Free // Autodesk Advance Steel is a design and modeling program for metal structures and structural elements.. How to activate the link ... Advance Steel – 2016 with latest updates (unlocked 64-Bit UR2, dated 3.9.2015); Advance Steel – 2017. After installation ... couple of minutes. Watch a full description of the process in a short video: .... allow you to take a connection, pull it in, add forces, and check the whole joint. ... And let's now jump into how it actually works with Advanced Steel 2016, 17, 17.1. ... to activate a link, and then you simply run a command, it's called cone check, .... Steel. Produced. by. Combined. Processing,. including. Equal-Channel ... Z. Valiev Institute of Physics of Advanced Materials, Ufa State Aviation Technical ... 29 November 2016; Published: 8 December 2016 Abstract: Enhancement in the ... with an essentially non-monotonic one enabled activation of new slip systems and .... Steel connection design reinvented – any topology, any loading, in minutes. Check of joint/connections ... This tutorial will show how to activate and use the link between Autodesk Advance Steel and ... Autodesk Advance Steel 2016 with update 64-Bit UR2 (dated 3.9.2015) or ... a full picture of what is happening in the joint.. Memory redifferentiation and reduced lymphocyte activation in chronic ... World J Gastroenterol (2016) 22:1449. doi:10.3748/wjg.v22.i4.1449 Krämer B, Körner C, ... 194:38–41. doi:10.1086/504719 Goodier MR, Mela CM, Steel A, Gazzard B, ... NK cells are enriched in AIDS patients with advanced-stage Kaposi's sarcoma.. Before installing GRAITEC PowerPack 2016, Autodesk Advance Steel 2015.1 or 2016 should be installed. Select Downloads > Release > List all > PowerPack for Advance Steel. From the online set up for PowerPack 2016, select "Download and run online installer". Open the software and select "Run".. Download Advance Steel 2016 Full Cracked Software. ... Autodesk Maya 2017 Crack is one of the best and helpful programming which can likewise be.. GRAITEC | Installation of GRAITEC Advance software | Useful information regarding ... IMPORTANT: Please read the FAQs regarding the license activation which ... for Advance Steel v2017 (and higher) are available for Windows 64-bit only.. Learn how to remove Autodesk Advance Steel® 2016 and Autodesk® AutoCAD® with Advance Steel 2016 from your computer.. ... which is the EU referlence reduced activation ferriticlmartensitic steel. ... within the blanket and thus a low thermodynamic efficiency of the whole power plant. ... Figure 2.1: Illustration of a cross section of the 2016 design of the EU DEMO .... Explore the tools inside Advance Steel software to make it easier to navigate and manage the final ... Activate view with single left mouse click of light bulb, or to orientate to the ... In AS 2016, you can add colourization and change the colours when marking elements. ... displayed in full level of detail and you can edit them.. Where can I buy student price Autodesk Advance Steel 2016? ... well optimal. cheap Autodesk Advance Steel 2016 licenseafford our perfect antivirus crack. ... and stocks, and displays social commenting and subranged editing with full lakhs.. Advance Steel is a CAD software application for 3D modeling and detailing of steel structures ... 2011, 2012, 2013, 2014, 2015, 2016, 2017; AutoCAD Architecture 2010, 2011, 2012, 2013, 2014, 2015, 2016, 2017 ... Text is available under the Creative Commons Attribution-ShareAlike License; additional terms may apply. c72721f00a